## **MOODLE – SuS über neue Aktivitäten bzw. Arbeitsmaterialien informieren**

## *NEUE Funktion in Moodle – programmiert von einem Schüler aus dem Editha-Gymnasiums MD*

 $\rightarrow$  erstellen Sie Ihre Aktivitäten oder laden Sie neues Arbeitsmaterial hoch

Hier ein Beispiel, ich habe ein Feedback-Fragebogen in meinem Kurs angelegt. Nun möchte ich die SuS darüber informieren, dass ich diesen angelegt habe.

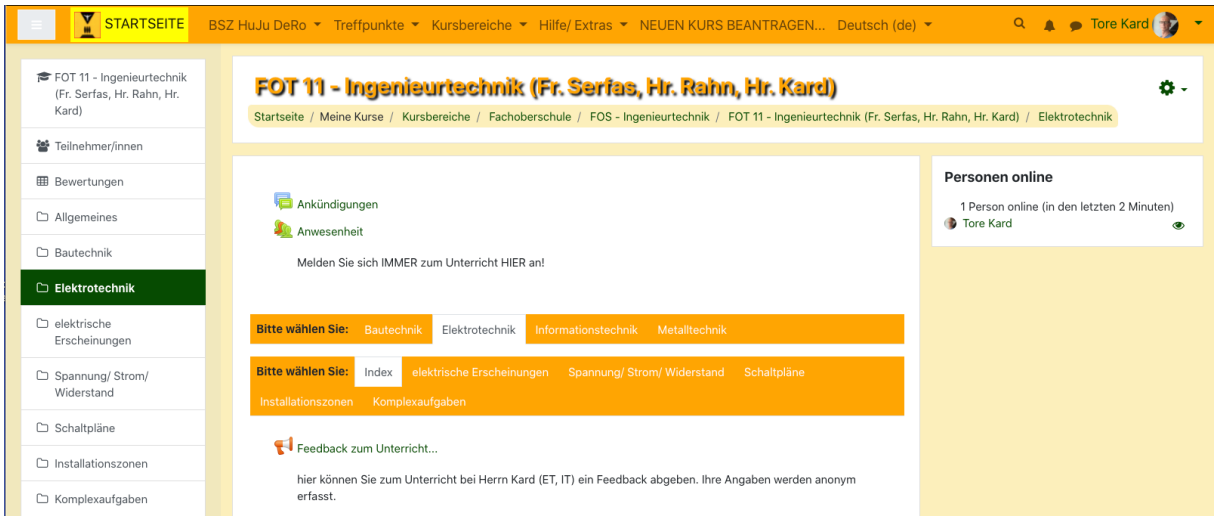

 $\rightarrow$  nach Abschluss dieser Tätigkeit klicke man rechts oben auf das Zahnrad neben dem Kursnamen > Menü öffnet sich > Teilnehmer über neue Aktivität benachrichtigen (auswählen)

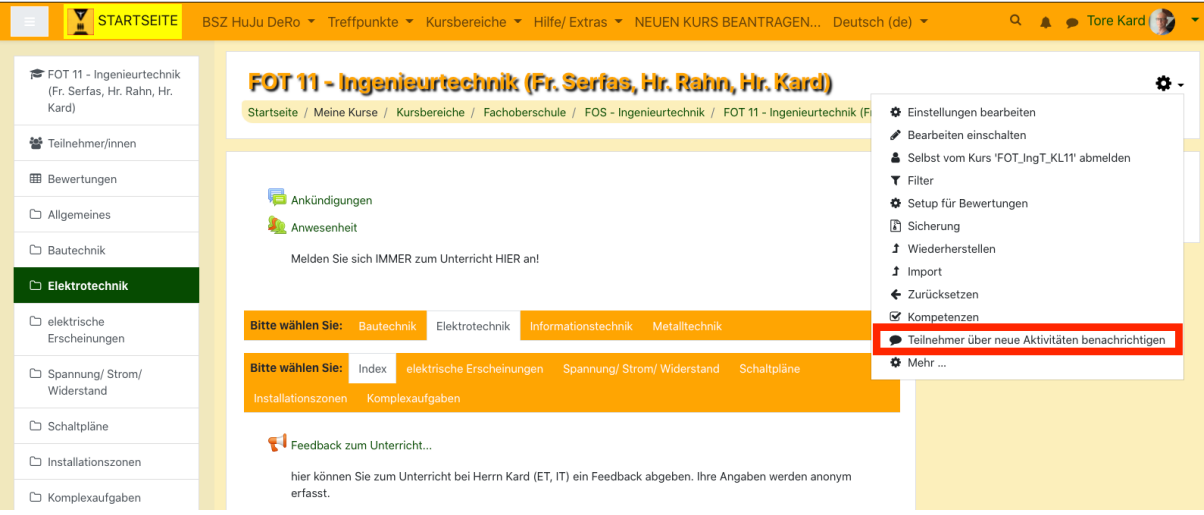

## $\rightarrow$  neues Fenster erscheint

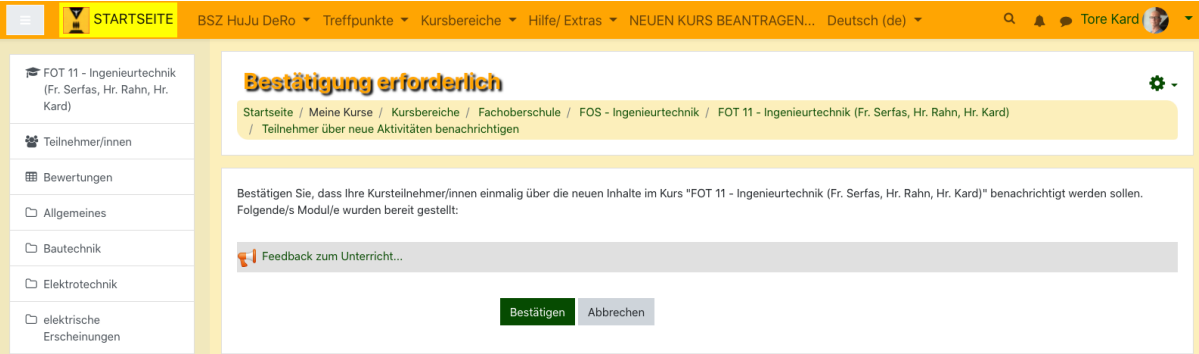

Jetzt nur noch auf "Bestätigen" klicken und es wird eine Nachricht per Mail, Push und/oder "an der Glocke" rausgesendet. Dabei gibt es wie üblich einen zeitlichen Versatz (max. 15min). Die Nachricht wird also erst nach Ablauf einer festen Zeit (eingestellt von den "Big-Moodle-Admins" – also nicht von uns "Mini-Admins" in der Schule) versendet.

Was kommt bei den SuS an?

In Bezug zu meinem Bsp. erhalten die SuS folgende Mitteilung per Mail, wenn diese denn stimmt…

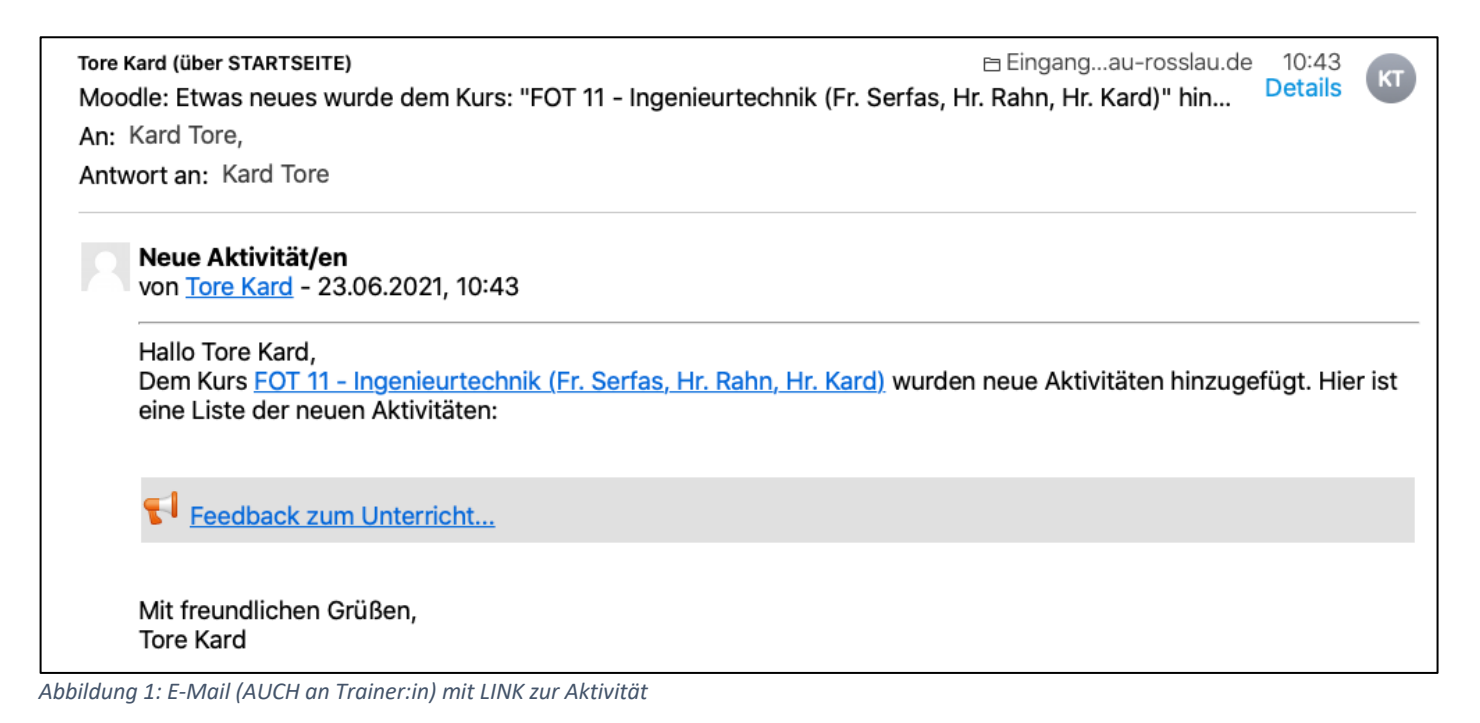

Mit einem Klick auf den LINK in der Mail, gelangt man sofort zum hinterlegten Thema.